## メール配信システムへの登録等について

本校では,保護者の方への連絡方法として,お便りに加え,携帯電話のメールにて様々な連絡 を配信いたします。

1福室小学校の緊急時の連絡方法はメール配信で行います。電話での連絡はいたしません。

- 2本校では,不審者情報等の緊急時の連絡ばかりでなく,インフルエンザの情報,台風等によ る休校,修学旅行・野外活動からの到着の連絡等にも活用していきたいと考えております。 また,PTAからの連絡にも活用します。
- 3パソコンでのメール登録も可能ですが,起動していない場合は気がつかない場合が考えられ ます。補完的なものとお考えください。
- 4保護者のメールアドレス等の個人情報は,学校内のサーバーに管理され,そのアクセスは仙 台市教育センターのサーバーを経由して行うシステムになっておりますので,外部からの侵 入や流失の恐れはありません。
- 5通信料として1回の送受信に2~3円程度の通信料がかかります。(保護者負担)
- 6福室小学校のメール配信専用のアドレスは,他には知らせないように願います。

7登録をもって,メールアドレスの提供に同意いただいたものとして取り扱います。

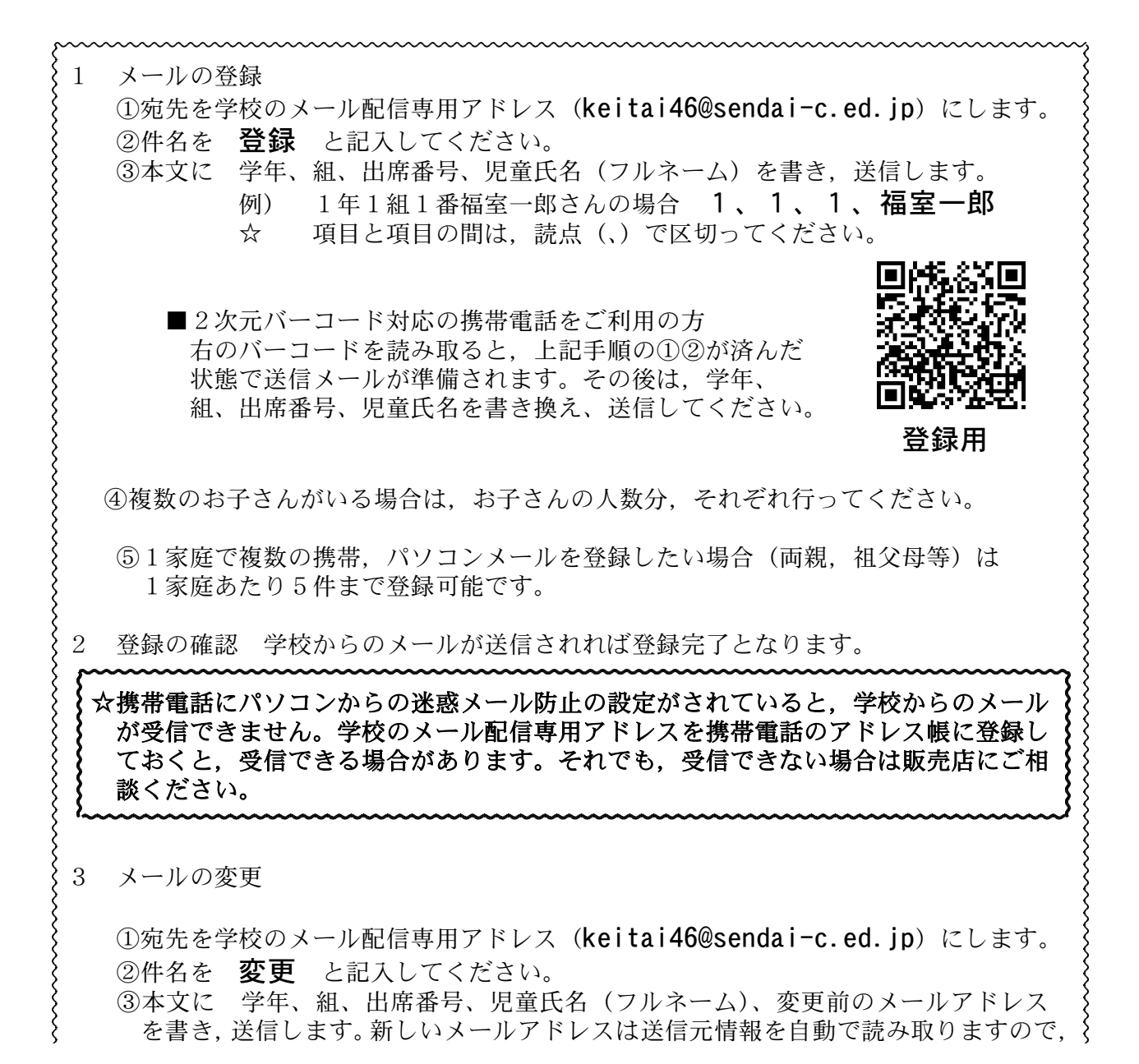

記入不要です。 例) 1年1組1番福室一郎さんの場合 1、1、1、福室一郎、abc@def.jp 南東郊和 ŦΠ ④正常に手続きが完了すると,変更完了メールが 送信されます。 ⑤2次元バーコードを読み取ると,上記手順の①②が 済んだ状態で送信メールが準備されます。 変更用 4 メールの削除 ①宛先を学校のメール配信専用アドレス(keitai46@sendai-c.ed.ip)にします。 ②件名を 削除 と記入してください。 ③本文に 学年、組、出席番号、児童氏名(フルネーム)、削除したいメールアドレス を書き,送信します。 例) 1年1組1番福室一郎さんの場合 1、1、1、福室一郎、ghi@gkm.jp ④正常に手続きが完了すると,削除完了メールが 送信されます。 ⑤2次元バーコードを読み取ると,上記手順の①②が 済んだ状態で送信メールが準備されます。 削除用 5 その他 ①学年が上がった時は,学校で,学年,組,番号等の情報を変更しますので,登録変更 の必要はありません。 ②転出の際は,削除の手続きをお願いします。卒業の際は学校で名簿から削除します。 ③学校からのメールに「返信の要有り」とある場合は,学校側で保護者が受信したかど うかの確認をしますので、空メールを返信してください。

~~~~~~~~~~~